Dear Friends of the Harry Sutherland Library,

This month I am continuing my quest to provide philatelic information that you can access from your computer as well giving you library news and some hints.

I know from experience that many of you do not know about the Global Philatelic Library available at [http://www.globalphilateliclibrary.org/.](http://www.globalphilateliclibrary.org/) This has been set up by the Royal Philatelic Society London (RPSL), the American Philatelic Research Library (APRL) and the Smithsonian Libraries National Postal Museum.

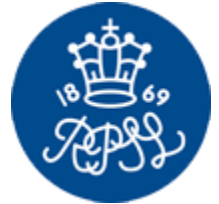

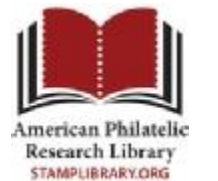

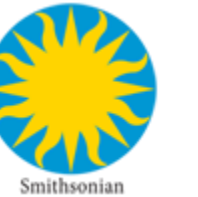

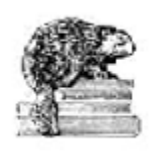

Both the APRL and the RPSL host the listings of many of the smaller libraries, our listings are held by both as are several others although mostly the APRL hosts all of the North American listings while the RPSL hosts those for Europe and the rest of the world. The most obvious use of the site is to just click on either the RPSL or APRL logo at the left of the page to open the search for library holdings. However you can find many more interesting things by looking a little further.

Home Libraries Donate About Birch Links Contact ※ 1 三 三 四 11

At the top of the page you can have the page you are looking at translated to all of the languages shown (English, French, German, Spanish, Portuguese or Italian) using Google Translate. Beside that you can select "Libraries" to get a listing of all the libraries that have contributed records to these holdings, 27 in all. You can get the same list by selecting the pale blue contributing libraries in the About the Library section or by selecting the Contributing Libraries hyperlinked words at the right.

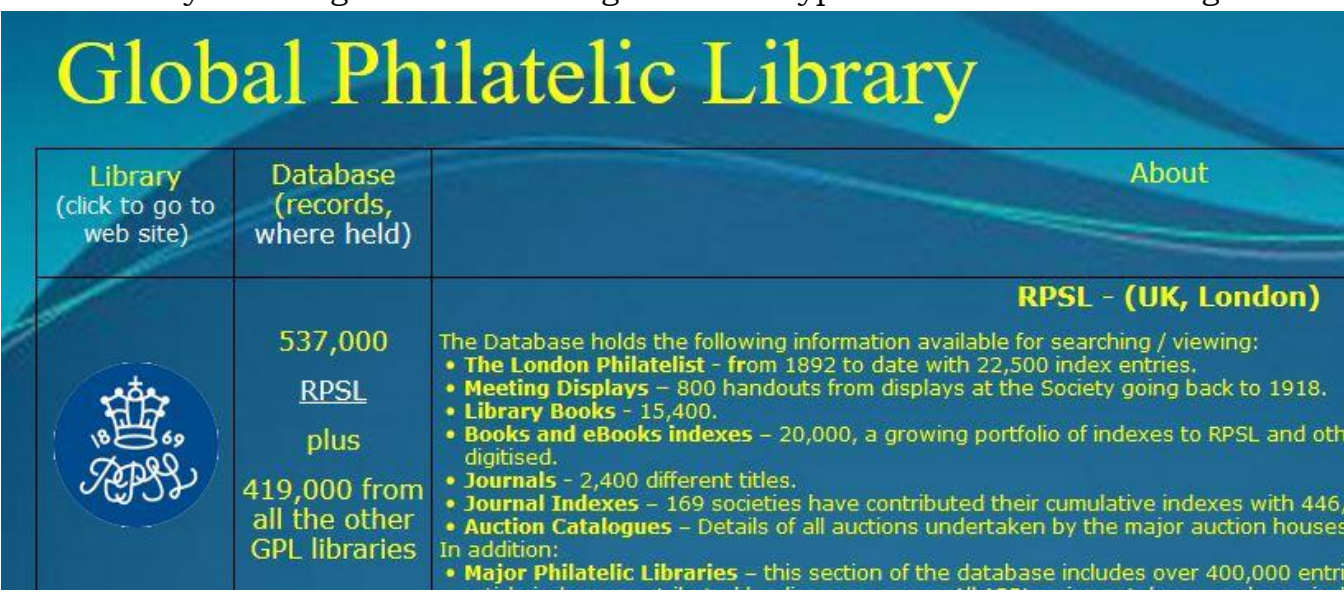

From there you can go to the web page for each of those foundations, including ours, of course. This can open up hours of searching through collections that you did not even know existed. Several of them also have newsletters that you might like to receive. For example, the Spellman Museum of Stamps & Postal History [\(https://www.spellmanmuseum.org/\)](https://www.spellmanmuseum.org/) in Weston Massachusetts has a very interactive website and sends out an interesting online newsletter approximately monthly. Sign up by clicking on the button at the bottom of any page. The Rocky Mountain Philatelic Library also has a newsletter, check out back issues at: [https://www.rmpldenver.org/publications/scribblings.html.](https://www.rmpldenver.org/publications/scribblings.html)

Remember to click on the Links button for any site that you visit as they often have interesting choices that you might not find in other ways.

Work has been completed on current holdings of the Post Office weekly bulletins and monthly supplements. These will be made available on the web site when we have the method completed. We will also be looking for the issues that we are missing. For monthly supplements we have 1913-1965. For the weekly bulletins it is more complex. If you have any of these we could scan please contact me to discuss issues at [library@greenefoundation.ca.](mailto:library@greenefoundation.ca) Most significantly we are missing large parts of the English version of volumes 6-8 (1936-8).

Speaking about missing items, we have an almost complete collection of the Unitrade Canadian Stamps catalogues starting in 1992. However we are missing 1996, 2001 and 2004. If you have any of these that you are willing to part with I would like to fill in these gaps. We have some of these years in French as well, missing 1993, 1996, 2001 and 2002.

Our Friend Michel Houde has allowed us to give some hints from his article in the Grand News (v.51:no.4, April 2020) *Introduction to…Online Research*. Thank you to both. You can visit the Grand Valley Philatelic Association at [http://grvpa.com/.](http://grvpa.com/) Notice the link to the Grand News at left where you can access the full newsletter. I will be including some of these for each of the next few months.

So, here it is for this month: there is an online database of genuine stamps issued by UPU countries since 2002 at [http://wnsstamps.post/en.](http://wnsstamps.post/en) This is a perfect source for new stamps especially if you want to look for thematic stamps from around the world. Try any one of the search boxes you are given or just look through the UPU items that are available on the site such as the UPU Circulars shown at the left of the screen and below.

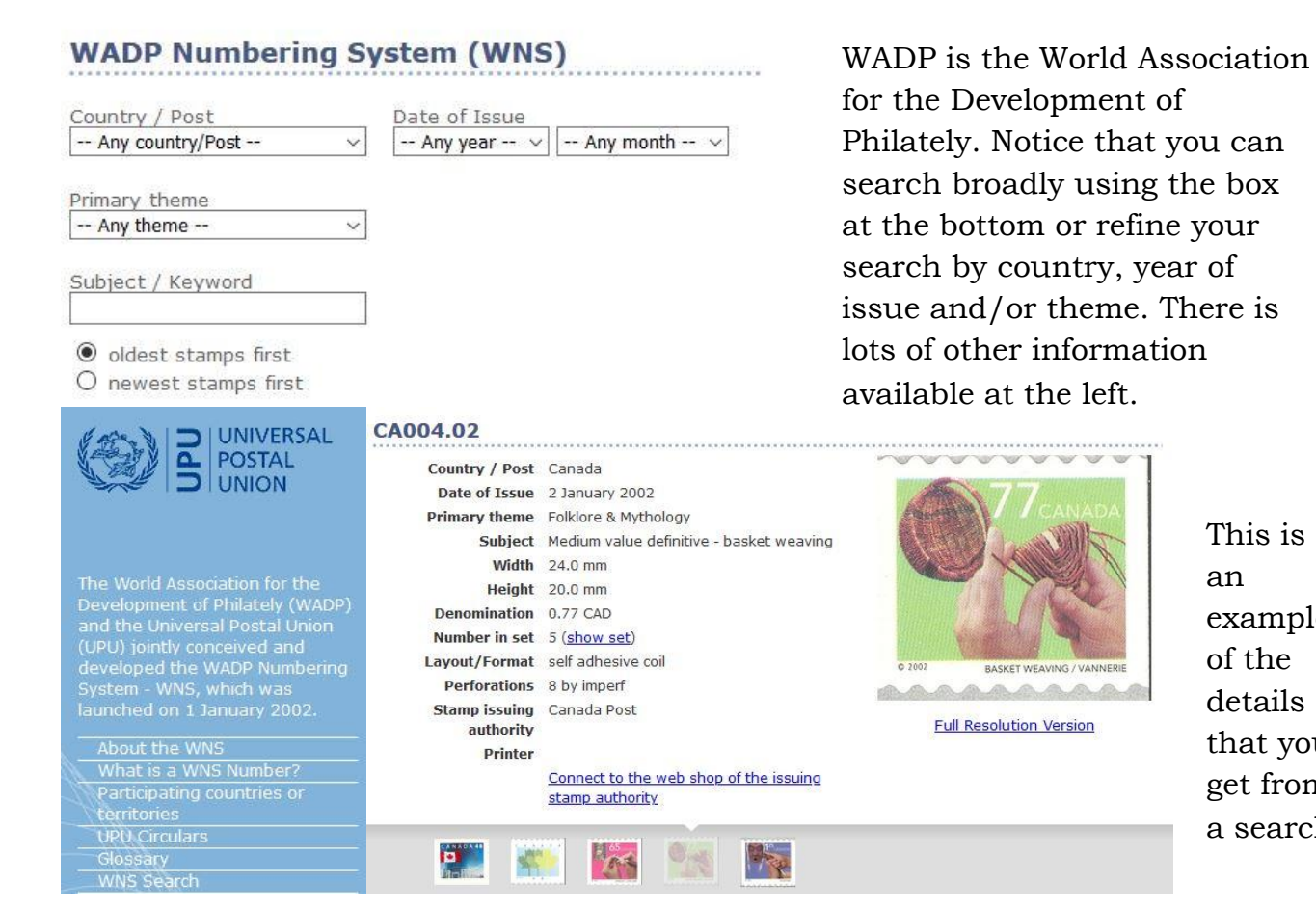

This is an example of the details that you get from a search.

If you have accessed our online search [\(https://15758.rmwebopac.com/\)](https://15758.rmwebopac.com/) lately you will notice that Sheila has slowly been able to get them to make the changes that we have been requesting. Specifically we now have advanced search.

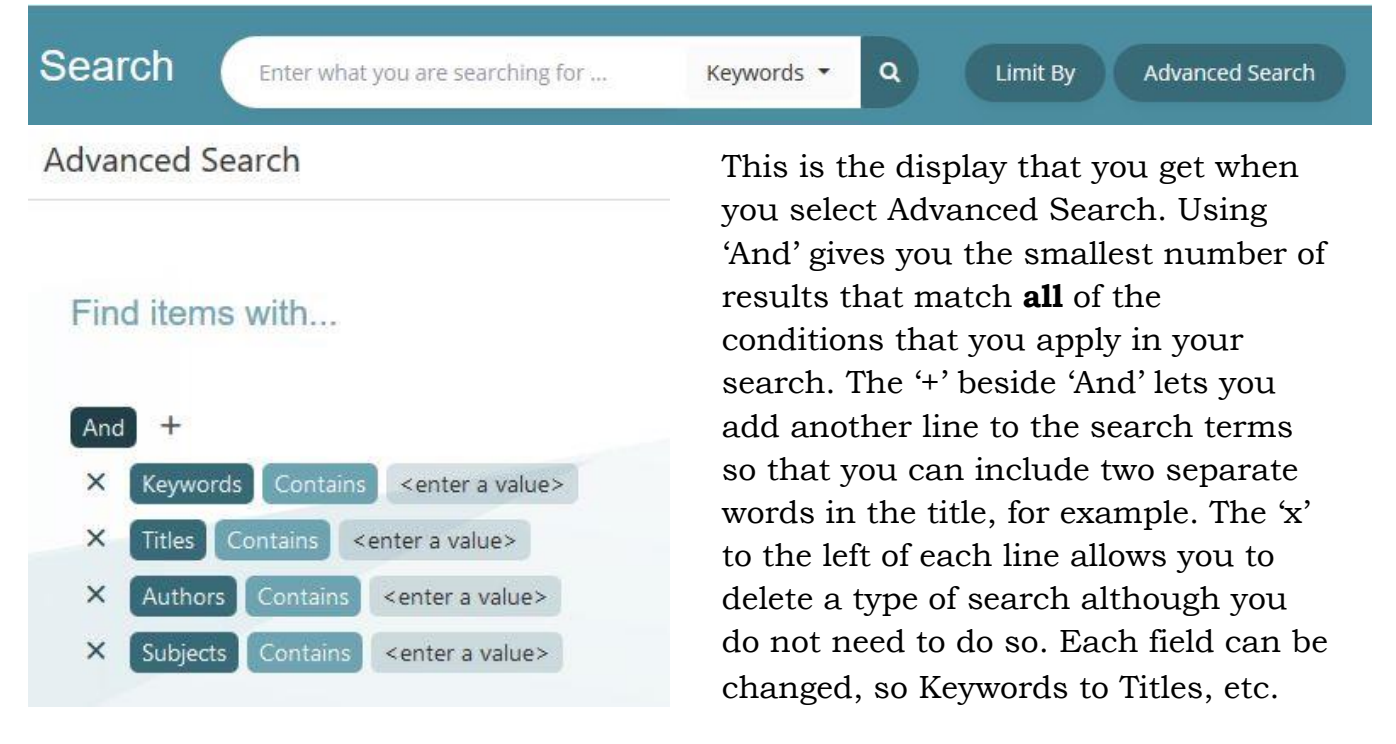

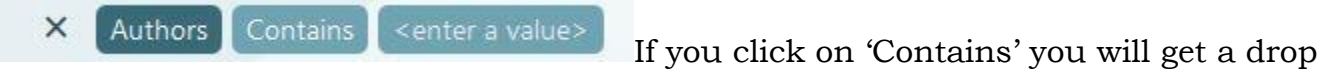

down menu of other possible choices. When you click on '<enter a value> it opens a

 $\times$ Contains **Authors** 

box for your search term.

We are hoping that we can continue to have more of the changes that we want incorporated into the system over time and I will continue to include some information as it becomes available.

Another job that has been ongoing in the background is that of reducing the size of our cover images in the catalogue. I am very happy to have had Prossy working diligently on this while the computer has been processing the data for the post office monthly supplements. The work has almost been completed. It means that I will soon be able to start to scan the covers of more of our material. As before I will try to do some each week and focus on Canadian content.

As a final piece, I recently came across the following items you might not expect in a philatelic collection. The first 2 are actually calendars. The B A Banknote Group presented a series of hand engraved vignettes in 1991. The Smithsonian did this 2009 calendar with philatelic terms for each letter (J is for Joint Issue with the seaway invert used as an example), a very nice collection. They also did a postcard strip on the same theme. The book on the right is about the development of the current system with a 'perpetual' calendar that has a chart for years up to 2000.

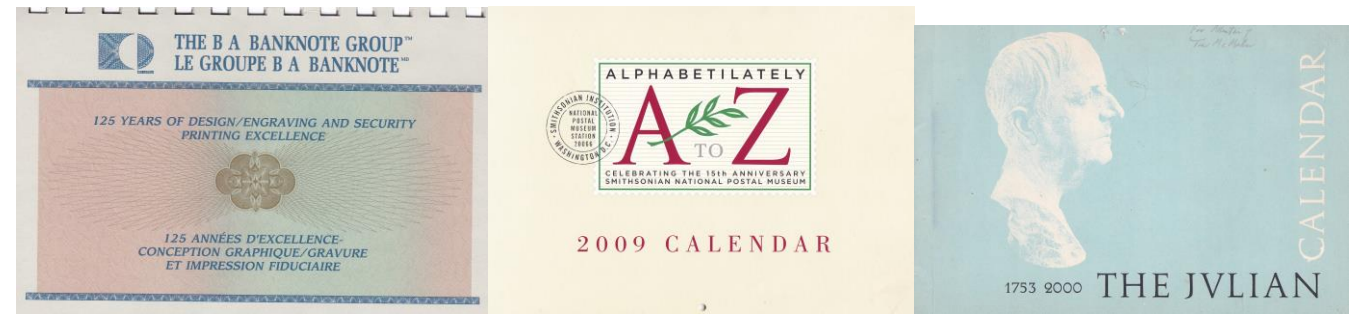

Thank you to all of our Friends who have made appointments and come to see us in the library, it is great to have you back. Please call Lee Ann at 416-921-2073 to arrange for a time between 11 and 3 on Monday, Tuesday or Thursday only or email at [info@greenefoundation.ca.](mailto:info@greenefoundation.ca) A mask will be required at all times.

Keep well and safe, Willow Librarian Harry Sutherland Philatelic Library Greene Foundation